### Bref aperçu de Git pour un utilisateur de SVN

Pascal Rigaux [pascal.rigaux@univ-paris1.fr](mailto:pascal.rigaux@univ-paris1.fr)

#### SVN workflow

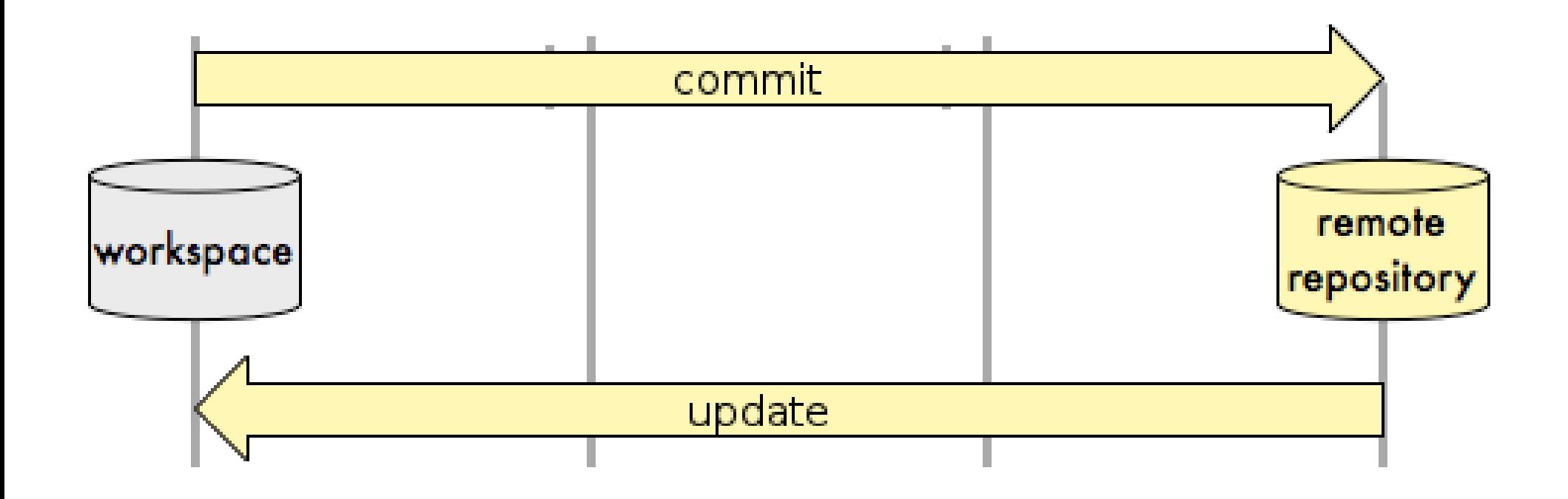

### Git workflow

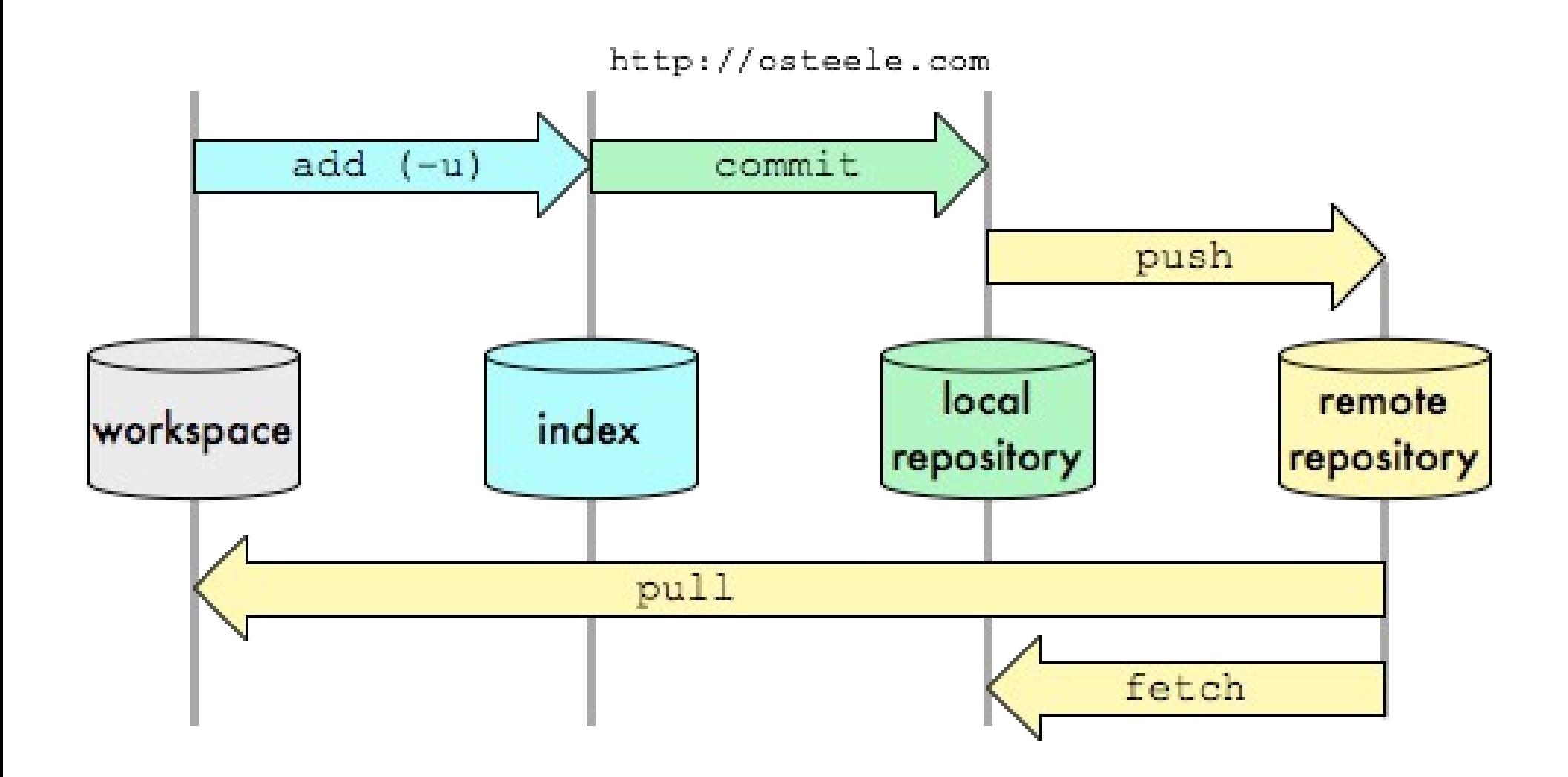

## Index ou « Aire d'assemblage »

• Permet une sélection fine des modifications à commiter :

git add -p

- Spécificité de git
	- non dispo en SVN/Mercurial

# Dépôt local

- répertoire .git
	- à la racine (ne pollue pas tous les répertoires)
	- contient tous les commits
	- contient la configuration du projet
- à part push/pull tout se fait en local :
	- manipulation des commits et des branches
	- consultation de l'historique (log, blame)
- dépôt techniquement équivalent au remote repository

### Branches

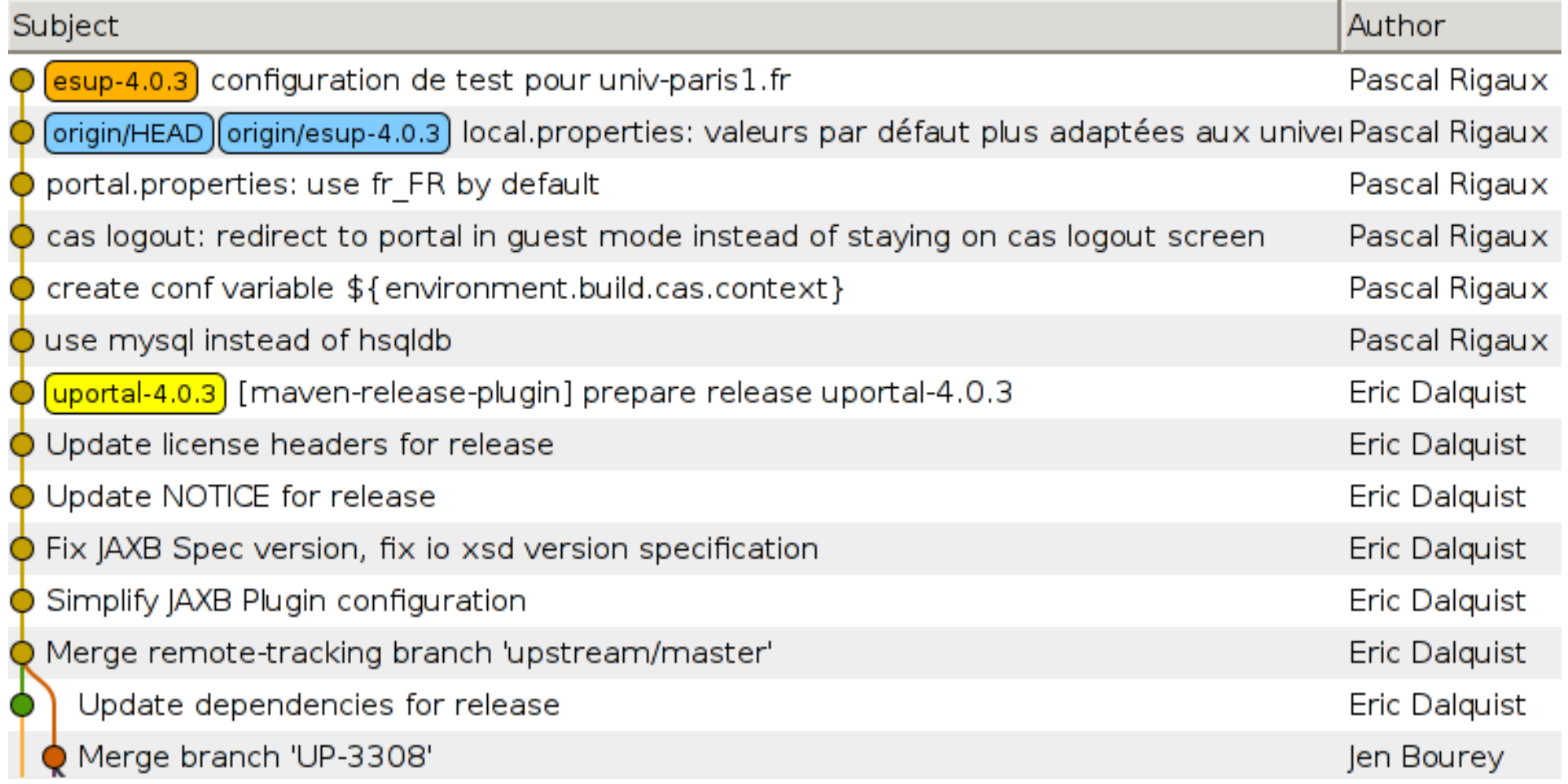

## Branches

- Les commits Git :
	- sont nommés par leur SHA (pas de numéros de révision)
	- sont traités comme des branches
- Facile de créer des branches
	- notamment des branches temporaires
- Facile de travailler entre branches
	- s'échanger des commits
	- mettre à jour une branche par rapport à une autre branche
	- merge conserve l'historique des 2 branches
- L'équivalent de trunk est master

## Divers

• Configuration (ne pas oublier de le faire!)

git config --global user.name "Your Name" git config --global user.email [xxx@univ-zzz.fr](mailto:xxx@univ-zzz.fr)

- git config --global color.ui auto
- Convention pour les messages de commit :
	- ligne 1 : résumé des modifications
	- ligne 2 : rien
	- lignes suivantes : le détail des modifications
- git push utilise ssh pour l'authentification

## Commandes utiles

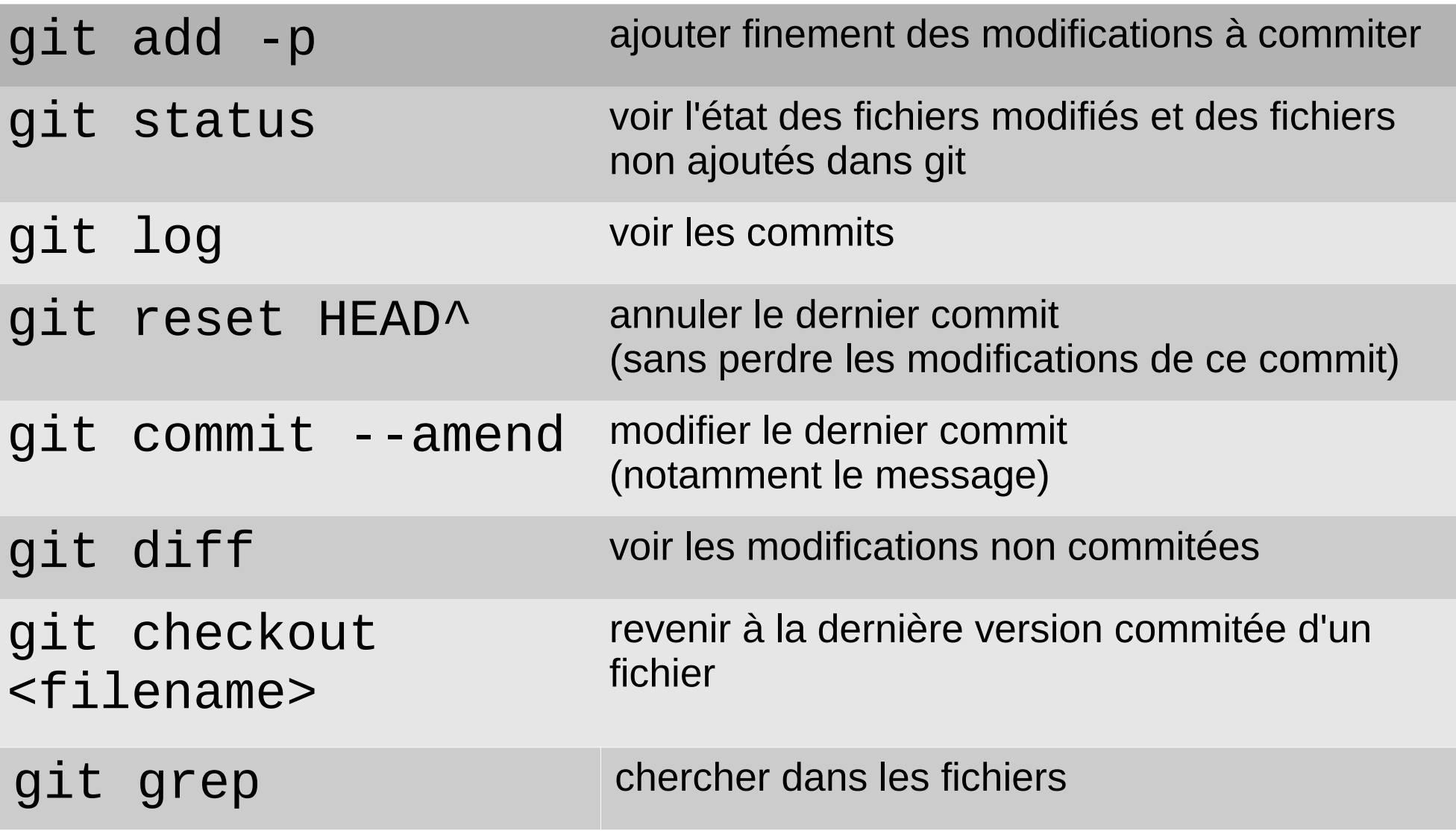

## Liens utiles

- Si vous connaissez les commandes svn : https://git.wiki.kernel.org/articles/g/i/t/GitSvnCrashC
- Pour débuter en git sur sourcesup : <https://services.renater.fr/sourcesup/git/index>
- Sinon, énormément de documentation disponible sur <http://git-scm.com/documentation> , notamment <http://progit.org/book/fr/>